# MAINTENANCE TECHNICAL SUPPORT CENTER **HEADQUARTERS MAINTENANCE OPERATIONS**

# UNITED STATES POSTAL SERVICE

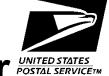

# Maintenance Management Order

**SUBJECT:** Network Distribution Center (NDC)

Operational Maintenance Guidelines for the

Singulate Scan Induction Unit

**TO:** Manager Maintenance, All NDCs

**PUB NO:** MMO-136-19

**DATE:** September 2, 2021

FILE CODE: Y9

**FILE ID:** mm19050

**REV LEVEL**: ag

This Maintenance Management Order (MMO) provides Network Distribution Center (NDC) Operational Maintenance Guidelines for the Singulate Scan Induction Unit (SSIU). This bulletin **supersedes MMO-076-12.** The acronym is SSIU. The class codes are AA, BA, CA, CB, DA, EA, FA, GA, HA, IA, and JA.

Actual workhour requirements and the frequency of tasks are dependent on site-specific configuration. Therefore, operational maintenance workhour requirements will vary dayto-day based on site specific machine utilization. Management may modify task frequencies to address local conditions.

The minimum maintenance skill level required to perform each task is included in the Minimum Skill Level column of each checklist. This does not preclude higher-level employees from performing any of this work.

#### WARNING

Various products requiring Safety Data Sheets (SDS) may be utilized during the performance of the procedures in this bulletin. Ensure the current SDS for each product used is on file and available to all employees. When reordering such a product, it is suggested that current SDS be requested. Refer to SDS for appropriate personal protective equipment.

## WARNING

The use of compressed or blown air is prohibited. An alternative cleaning method such as a HEPA filtered vacuum cleaner, a damp rag, lint-free cloth, or brush must be used in place of compressed or blown air.

Web Access: http://www1.mtsc.usps.gov

#### **WARNING**

Moving conveyors may expose employees to personal safety hazards. Do not climb, sit, or walk on conveyors without first performing local Energy Control Procedure (ECP).

For questions or comments concerning this bulletin contact the MTSC HelpDesk, either online at MTSC>HELPDESK>Create/Update Tickets or call (800) 366-4123.

Frederick L. Jackson III Executive Manager

Maintenance Technical Support Center

Asset Maintenance Planning, Performance, and Support

Attachments: 1. Summary Workload Estimate for SSIU

2. Master Checklist: 09-SSIU-\*\*-001-M

## **ATTACHMENT 1**

SUMMARY
WORKLOAD ESTIMATE
FOR SSIU

# SUMMARY WORKLOAD ESTIMATE FOR SSIU

|           |        | OPERATION | ONAL MAIN | TENANCE |          |          |
|-----------|--------|-----------|-----------|---------|----------|----------|
|           |        | 2 HSIU    |           |         | 3 HSIU   |          |
| Days/Week | 1 Tour | 2 Tours   | 3 Tours   | 1 Tour  | 2 Tours  | 3 Tours  |
|           | Hrs/Yr | Hrs/Yr    | Hrs/Yr    | Hrs/Yr  | Hrs/Yr   | Hrs/Yr   |
| 5 Days    | 450.67 | 901.34    | 1,352.01  | 472.33  | 944.66   | 1,416.99 |
| 6 Days    | 540.80 | 1081.60   | 1,622.40  | 566.80  | 1,133.60 | 1,700.40 |
| 7 Days    | 630.93 | 1,261.86  | 1892.79   | 661.27  | 1,322.54 | 1983.81  |

### **ATTACHMENT 2**

#### **SSIU MASTER CHECKLIST**

09-SSIU-\*\*-001-M

Time Total: 101 minutes

\*\* Class Codes = AA, BA, CA, CB, DA, EA, FA, GA, HA, IA, & JA

| U.S. Postal            | Service    |                                                                                                    |                                                                                                    |                                                                                                    |                                                                                                    | IDENTIFICA                                                                                                    | TION         |               |         |                  |             |
|------------------------|------------|----------------------------------------------------------------------------------------------------|----------------------------------------------------------------------------------------------------|----------------------------------------------------------------------------------------------------|----------------------------------------------------------------------------------------------------|----------------------------------------------------------------------------------------------------|--------------|---------------|---------|------------------|-------------|
| Maintenance            | Check      | list                                                                                                    | WORK<br>CODE                                                                                                    |                                                                                                    | EQUIPMENT<br>ACRONYM                                                                                                    |                                                                                                    |              | ASS<br>ODE    | NU      | IMBER            | TYPE        |
|                        |            |                                                                                                    | 0 9                                                                                                    | S S I                                                                                                    | U                                                                                                    |                                                                                                    | *            | *             | 0       | 0 1              | М           |
| Equipment Nomenclature | •          |                                                                                                    | Equipmen                                                                                                    | nt Model                                                                                                    |                                                                                                    | Bulletin File                                                                                                    | ename        |               | Occurre | ence             |             |
| Singulate Scan I       |            |                                                                                                    |                                                                                                    |                                                                                                    |                                                                                                    | mm                                                                                                    | 19050        |               |         | Tourly           |             |
| ** Class Codes = AA    |            | CA, CB, D                                                                                                    |                                                                                                    |                                                                                                    |                                                                                                    |                                                                                                    |              | I I           |         |                  |             |
| Part or                | Item<br>No |                                                                                                    |                                                                                                    | Statement and                                                                                                    |                                                                                                    |                                                                                                    | Est.<br>Time | Min.<br>Skill | Run     | Threshold Pieces | ls<br>Freq. |
| Component              |            | (                                                                                                    | Comply wit                                                                                                    | h all current sa                                                                                                    | afety precautio                                                                                                    | ns)                                                                                                    | Req          | Lev           | Hours   | Fed              | 1 104.      |
|                        |            |                                                                                                    |                                                                                                    |                                                                                                    |                                                                                                    |                                                                                                    | (min)        |               |         | (000)            |             |
| SAFETY<br>STATEMENT    | 1.         | Disconner required local local | by this is kout productions of comment.  Government.  Government. | er and applinstruction cedures to ut this made aspect dusted in the celebrate and the celebrate and th | Y PRECAU ly lockouts . Refer to o properly s chine. Ope t condition sual debris. d notify sup y further ac  D OR BLOV  an alternat HEPA filte rag must b own air. A I I on optical cleaning r fety deficie ly upon def letin may re Equipment cal Work Pl equirement | when current shut ns. Check. If any pervisor ction on WN AIR IS tive red e used in int-free nethods ncies to tection. equire the (PPE). an (EWP) |              | All           |         |                  | T           |
| SVSTEM                 | 2          | or on equ                                                                                                    | uipment                                                                                                    | when pow                                                                                                    | nen working<br>er has bee                                                                                                    |                                                                                                    | 3            | 00            |         |                  | _           |
| SYSTEM                 | 2.         |                                                                                                    | •                                                                                                    | ipment Log                                                                                                    | -                                                                                                    |                                                                                                    | 3            | 09            |         |                  | Т           |
|                        |            |                                                                                                    | entries fro                                                                                                    | om previous                                                                                                    | ed or suspe<br>s tour. Inve                                                                                                    |                                                                                                    |              |               |         |                  |             |
| SYSTEM                 | 3.         | or on equestions of machine prevent I                                                                                                    | uipment<br>the follo<br>be runn<br>nair, clot                                                                                                    | when pow<br>wing tasks<br>ing. Take                                                                                                    | en working<br>er has bee<br>s require th<br>precaution<br>s, or test eq<br>ng parts.                                                                                                    | n applied.<br>at the<br>s to                                                                                                    | 30           | 09            |         |                  | Т           |
|                        |            | Perform                                                                                                    | a Syster                                                                                                    | n Walk Thr                                                                                                    | ough.                                                                                                    |                                                                                                    |              |               |         |                  |             |
|                        |            |                                                                                                    |                                                                                                    | •                                                                                                    | erform the foulation Tran                                                                                                    | _                                                                                                    |              |               |         |                  |             |

| U.S. Postal Service     | е                                                    |                                                                                                    |                                                                                                    |                                                   |                                                                                                    |                                                                                                    |                                                                                                    |                                                                                                    | ı                                                                                                    | DEN                                                                                                    | NTIF                                                                                                    | ICAT            | ION         |              |              |          |              |      |       |
|-------------------------|------------------------------------------------------|----------------------------------------------------------------------------------------------------|----------------------------------------------------------------------------------------------------|---------------------------------------------------|----------------------------------------------------------------------------------------------------|----------------------------------------------------------------------------------------------------|----------------------------------------------------------------------------------------------------|----------------------------------------------------------------------------------------------------|----------------------------------------------------------------------------------------------------|----------------------------------------------------------------------------------------------------|----------------------------------------------------------------------------------------------------|-----------------|-------------|--------------|--------------|----------|--------------|------|-------|
| Maintenance Che         | ecklist                                              | t                                                                                                    |                                                                                                    | ORK<br>ODE                                        |                                                                                                    |                                                                                                    |                                                                                                    | QUIP<br>ACRO                                                                                                    | MENT<br>NYM                                                                                                    |                                                                                                    |                                                                                                    |                 |             | ASS<br>ODE   | N            | IUM      | IBER         |      | TYPE  |
|                         |                                                      | -                                                                                                    | 0                                                                                                    | 9                                                 | S                                                                                                    | S                                                                                                    | I                                                                                                    | U                                                                                                    |                                                                                                    |                                                                                                    |                                                                                                    |                 | *           | *            | 0            | (        | ) '          | 1    | М     |
| Equipment Nomenclature  |                                                      |                                                                                                    | Εqι                                                                                                    | ıipme                                             | nt Mo                                                                                                    | del                                                                                                    |                                                                                                    |                                                                                                    |                                                                                                    | Bu                                                                                                    | ılleti                                                                                                    | n File          | name        |              | Occur        | rend     | се           |      |       |
| Singulate Scan Induct   | tion Un                                              | nit                                                                                                    |                                                                                                    |                                                   |                                                                                                    |                                                                                                    |                                                                                                    |                                                                                                    |                                                                                                    |                                                                                                    | ı                                                                                                    | mm1             | 9050        |              |              |          | Tou          | rly  |       |
| ** Class Codes = AA, BA | , CA, (                                              | CB, DA                                                                                                    | <b>А</b> , Е                                                                                                    | EA, F                                             | A, G                                                                                                    | iA, F                                                                                                    | IA, I                                                                                                    | A, &                                                                                                    | JA                                                                                                    |                                                                                                    |                                                                                                    |                 |             |              |              |          |              |      |       |
| Part or Item            | n                                                    |                                                                                                    |                                                                                                    | Task                                              | State                                                                                                    | nent                                                                                                    | and I                                                                                                    | nstruc                                                                                                    | tion                                                                                                    |                                                                                                    |                                                                                                    |                 | Est.        | Min.         |              | TI       | hresh        | olds | 3     |
| Component               | )                                                    | (C                                                                                                    | om                                                                                                    | ply wi                                            | th all c                                                                                                    | urrer                                                                                                    | nt saf                                                                                                    | ety pr                                                                                                    | ecautio                                                                                                    | ns)                                                                                                    |                                                                                                    |                 | Time<br>Req | Skill<br>Lev | Run<br>Hours |          | Piece<br>Fed |      | Freq. |
|                         |                                                      |                                                                                                    |                                                                                                    |                                                   |                                                                                                    |                                                                                                    |                                                                                                    |                                                                                                    |                                                                                                    |                                                                                                    |                                                                                                    |                 | (min)       |              | riour        | <u> </u> | (000         |      |       |
|                         | Sing (BTS Shoot (HSI) inverse 1.  2.  3.  4.  5.  6. | Ensuindica Visua pull-coparts. Ensuiclose Look conduframii crack Lister abnood belts, Chec mach imperior ensuinder ensuinder e | /Seigul er, lotte on kities hat seator red a rouits, a to read a rouits, a to read a rouits, a to red a rouits and red a rouits and red a rouits and red a rouits and red a rouits and red a routs and red a routs are red a routs and red a routs and red a routs and red a routs and red a routs are red a routs and red a routs and red a routs and red a routs and red a routs and red a routs are red a routs and red a routs and red a routs are red a routs and red a routs and red a routs are red a routs and red a routs are red a routs and red a routs are red a routs and red a routs are red a routs and red a routs are red a routs and red a routs are red a routs and red a routs are red a routs and red a routs are red a routs and red a routs are red a routs are red a routs are red a routs and red a routs are red a routs are red a r | eparalation and land and land land land land land | ator, I work and I work and I wor | Barcassification Special Special Speci | while it is a fety or im as array of a fety or im as array of a fety or im as array of a fety or im as array of a fety or im as array of a fety or im as array of a fety or im a fety of a fety of a | Tun Syst Induction of the Idea of the Idea of the Idea of the Idea of the Idea of the Idea of the Idea of the Idea of the Idea of Idea of Idea | rding. forming. forming. for fu  for fu  for fu  for fu  forming. forming. | viste viste vista viste viste viste vista vista | oteored are steen and an oler mail s. Jes or open and an oler mail s. Jes or open and an oler mail s. Jes or open and oler mail s. Jes or open and oler mail s. J | and eel, the m. |             |              |              |          |              |      |       |

| U.S. Postal S                                | Service    |                                                        |                                                               |                                                                                               |                                            |                    | IDENT           | ΓIFICA              | ΓΙΟΝ         |               |         |                 |             |
|----------------------------------------------|------------|--------------------------------------------------------|---------------------------------------------------------------|-----------------------------------------------------------------------------------------------|--------------------------------------------|--------------------|-----------------|---------------------|--------------|---------------|---------|-----------------|-------------|
| Maintenance                                  | Check      | list                                                   | WORK<br>CODE                                                  |                                                                                               |                                            | PMENT<br>DNYM      |                 |                     |              | ASS<br>ODE    | NU      | JMBER           | TYPE        |
|                                              |            |                                                        | 0 9                                                           | S S                                                                                           | I U                                        |                    |                 |                     | *            | *             | 0       | 0 1             | М           |
| Equipment Nomenclature                       | ;          |                                                        | Equipme                                                       | nt Model                                                                                      |                                            |                    | Bulle           | etin File           | ename        |               | Occurre | ence            |             |
| Singulate Scan Ir                            |            |                                                        |                                                               |                                                                                               |                                            |                    |                 | mm                  | 19050        |               |         | Tourly          | /           |
| ** Class Codes = AA                          |            | CA, CB, D                                              |                                                               |                                                                                               |                                            |                    |                 |                     |              |               |         |                 |             |
| Part or                                      | Item<br>No |                                                        |                                                               | Statement a                                                                                   |                                            |                    |                 |                     | Est.<br>Time | Min.<br>Skill | Run     | Threshol Pieces | ds<br>Frea. |
| Component                                    |            | (                                                      | Comply wit                                                    | th all current                                                                                | safety pr                                  | ecautio            | ns)             |                     | Req          | Lev           | Hours   | Fed             | 1104.       |
|                                              |            |                                                        |                                                               |                                                                                               |                                            |                    |                 |                     | (min)        |               |         | (000)           |             |
|                                              |            | prob<br>(wor<br>belts<br>13. Ensu<br>are f<br>14. Ensu | lems with n, holes, s, etc.). ure that a free of m ure that c | veyor belt<br>h tracking<br>frayed, to<br>all chutes<br>ail and de<br>chutes are<br>noving sm | , tensio<br>orn lacir<br>and trai<br>bris. | n, or d<br>ng, mis | onditions       | tion<br>strip<br>es |              |               |         |                 |             |
| SYSTEM: MAIL                                 | 4.         | Observe                                                | Mail Be                                                       | ing Proce                                                                                     | essed.                                     |                    |                 |                     | 3            | 09            |         |                 | Т           |
|                                              |            | Note type<br>system.                                   | e, volume                                                     | e, and con                                                                                    | idition o                                  | f mail             | in the          | е                   |              |               |         |                 |             |
| FIXED                                        | 5.         | Obtain F                                               | MPCS R                                                        | eports.                                                                                       |                                            |                    |                 |                     | 3            | 10            |         |                 | Т           |
| MECHANIZATION PROCESS CONTROL SYSTEM (FMPCS) |            | Controlled computer  1. Run tour.  2. Run              | r or Cent<br>:<br>and prin<br>and prin                        | ving tasks<br>ral Contro<br>t VOLUM<br>t VOLUM<br>ning tour.                                  | ol Point<br>E REPO                         | (CCP)<br>ORT fo    | or cur          | rent                |              |               |         |                 |             |
| SUPERVISORY                                  | 6.         | Obtain S                                               | PC Repo                                                       | orts.                                                                                         |                                            |                    |                 |                     | 7            | 10            |         |                 | Т           |
| PERSONAL COMPUTER (SPC):                     |            | Perform t                                              | he follow                                                     | ing tasks                                                                                     | on the                                     | SPC:               |                 |                     |              |               |         |                 |             |
| OOM OTER (OF O).                             |            |                                                        |                                                               | t SUMMA                                                                                       |                                            | ATIST              | ICS             |                     |              |               |         |                 |             |
|                                              |            |                                                        |                                                               | t SUMMA                                                                                       |                                            | CIRCU              | JLAT            | ION                 |              |               |         |                 |             |
|                                              |            | 3. Run<br>tour.                                        | •                                                             | t FAULT I                                                                                     | REPOR                                      | T for t            | he c            | urrent              |              |               |         |                 |             |
|                                              |            | 4. Obta                                                | ain fault r                                                   | eport for p                                                                                   | orevious                                   | runn               | ing to          | our.                |              |               |         |                 |             |
|                                              |            |                                                        | ain recirc<br>ing tour.                                       | ulation re <sub>l</sub>                                                                       | port fror                                  | n prev             | rious           |                     |              |               |         |                 |             |
| SUPERVISORY                                  | 7.         | Assess S                                               | System F                                                      | Performa                                                                                      | nce.                                       |                    |                 |                     | 10           | 10            |         |                 | Т           |
| PERSONAL<br>COMPUTER (SPC):                  |            | metr<br>Opti                                           | ics provi<br>mization                                         | report da<br>ded in eith<br>or SSIU (<br>il machine                                           | ner the<br>Operation                       | SSIU :<br>on guid  | Syste<br>des to | em                  |              |               |         |                 |             |

| U.S. Postal S          | Service    |                       |       |            |         |                |        |                   |             | IE | DEN | NTIF  | -ICA  | TION         |             |   |        |     |                  |    |       |
|------------------------|------------|-----------------------|-------|------------|---------|----------------|--------|-------------------|-------------|----|-----|-------|-------|--------------|-------------|---|--------|-----|------------------|----|-------|
| Maintenance            | Check      | dist                  |       | ORK<br>ODE |         |                |        |                   | MENT<br>NYM | •  |     |       |       |              | ASS<br>ODE  |   | N      | UME | BER              |    | TYPE  |
|                        |            |                       | 0     | 9          | S       | S              | I      | U                 |             |    |     |       |       | *            | ,           | * | 0      | 0   | 1                |    | М     |
| Equipment Nomenclature | )          |                       | Eq    | uipme      | nt Mo   | odel           |        |                   |             |    | Bu  | lleti | n Fil | ename        |             | ( | Occurr | enc | е                |    |       |
| Singulate Scan Ir      | nduction   | Unit                  |       |            |         |                |        |                   |             |    |     |       | mm    | 19050        |             |   |        | 1   | Tourly           | /  |       |
| ** Class Codes = AA    | A, BA, C   | A, CB, D              | Α, Ι  | EA, F      | FA, (   | GA, F          | IA, I  | A, &              | JA          |    |     |       |       |              |             |   |        |     |                  |    |       |
| Part or                | Item<br>No |                       |       | Task       | State   | ement          | and I  | nstrud            | tion        |    |     |       |       | Est.<br>Time | Min<br>Skil |   | Run    |     | reshol<br>Pieces | ds | Freq. |
| Component              | 140        | (0                    | Com   | ıply wi    | ith all | currer         | nt saf | ety pr            | ecautio     | on | s)  |       |       | Req<br>(min) | Lev         |   | Hours  |     | Fed<br>(000)     |    | rieq. |
|                        |            | Dete                  |       |            | ctior   | ns red         | quire  | ed to             | impro       | ٥V | 'e  |       |       |              |             |   |        |     |                  |    |       |
|                        |            |                       | Sur   | mmar       | v Sta   | atistic        | s Re   | port <sup>-</sup> | arget       | s  |     |       |       |              |             |   |        |     |                  |    |       |
|                        |            | Through               |       |            |         | 7000           |        |                   |             | _  |     |       |       |              |             |   |        |     |                  |    |       |
|                        |            | Assigned              | -     | Sorte      | er :    |                | of T   | otal F            | Parcel      | s  |     |       |       |              |             |   |        |     |                  |    |       |
|                        |            | Inducted              | l to  | Sorte      |         | >65%<br>⊃roce  |        |                   | Parcel      | s  |     |       |       |              |             |   |        |     |                  |    |       |
|                        |            | Assigned<br>Recircula |       |            |         | <30 %<br>Proce |        |                   | Parce       | ls | ,   |       |       |              |             |   |        |     |                  |    |       |
|                        |            | S                     | umr   | mary       | Reci    | rculat         | ion F  | Repor             | t Targ      | je | ts  |       |       |              |             |   |        |     |                  |    |       |
|                        |            | Not Sing<br>Parcels   | julat | ted        |         | <15%<br>Proce  |        |                   | Parcel      | s  |     |       |       |              |             |   |        |     |                  |    |       |
|                        |            | No Read               | l Pa  | rcels      |         | <15%<br>Proce  |        |                   | Parcel      | s  |     |       |       |              |             |   |        |     |                  |    |       |
|                        |            | Multi-Re<br>Parcels   |       |            |         | Proce          | ssec   | ł                 | arcels      |    |     |       |       |              |             |   |        |     |                  |    |       |
|                        |            | HSIU Fu               |       |            |         | Proce          | ssec   | ł                 | arcels      |    |     |       |       |              |             |   |        |     |                  |    |       |
|                        |            | Over We<br>Parcels    |       |            | ı       | Proce          | ssec   | i                 | arcels      |    |     |       |       |              |             |   |        |     |                  |    |       |
|                        |            | No Weig               |       |            | I       | Proce          | ssec   | l                 | arcels      |    |     |       |       |              |             |   |        |     |                  |    |       |
|                        |            | Over Siz              |       |            | ı       | Proce          | ssec   | i                 | arcels      |    |     |       |       |              |             |   |        |     |                  |    |       |
|                        |            | Stray Pa              |       |            | ı       | Proce          | ssec   | 1                 | arcels      |    |     |       |       |              |             |   |        |     |                  |    |       |
|                        |            | Unknow                | n Pa  | arcels     |         | <2% o          |        |                   | arcels      |    |     |       |       |              |             |   |        |     |                  |    |       |
|                        |            |                       |       |            |         |                |        |                   |             |    |     |       |       |              |             |   |        |     |                  |    |       |
|                        |            |                       |       |            |         |                |        |                   |             |    |     |       |       |              |             |   |        |     |                  |    |       |
|                        |            |                       |       |            |         |                |        |                   |             |    |     |       |       |              |             |   |        |     |                  |    |       |
|                        |            |                       |       |            |         |                |        |                   |             |    |     |       |       |              |             |   |        |     |                  |    |       |
|                        |            |                       |       |            |         |                |        |                   |             |    |     |       |       |              |             |   |        |     |                  |    |       |

| U.S. Postal              | Service    |                               |                                                                                                    |                                            |                                        |                                           |                                  | ı                                   | IDE                     | ENTI                     | FICAT        | TION         |               |         |           |      |            |
|--------------------------|------------|-------------------------------|----------------------------------------------------------------------------------------------------|--------------------------------------------|----------------------------------------|-------------------------------------------|----------------------------------|-------------------------------------|-------------------------|--------------------------|--------------|--------------|---------------|---------|-----------|------|------------|
| Maintenance              | Check      | list                          | WORK<br>CODE                                                                                                    |                                            |                                        |                                           | QUIPI                            | MENT<br>NYM                         |                         |                          |              |              | ASS<br>ODE    | NU      | JMBEI     | R    | TYPE       |
|                          |            |                               | 0 9                                                                                                    | S                                          | S                                      | I                                         | U                                |                                     |                         |                          |              | *            | *             | 0       | 0         | 1    | М          |
| Equipment Nomenclature   | )          |                               | Equipmer                                                                                                    | nt Mo                                      | del                                    |                                           |                                  | •                                   | E                       | Bullet                   | in File      | name         |               | Occurre | ence      |      |            |
| Singulate Scan Ir        | nductio    | n Unit                        |                                                                                                    |                                            |                                        |                                           |                                  |                                     |                         |                          | mm′          | 19050        |               |         | To        | urly |            |
| ** Class Codes = AA      | A, BA,     | CA, CB, D                     |                                                                                                    |                                            |                                        |                                           |                                  |                                     |                         |                          |              |              |               |         |           |      |            |
| Part or                  | Item<br>No |                               | Task                                                                                                    |                                            |                                        |                                           |                                  |                                     |                         |                          |              | Est.<br>Time | Min.<br>Skill | Run     | Thres     |      | s<br>Freq. |
| Component                |            | (                             | Comply wit                                                                                                    | h all c                                    | currer                                 | nt safe                                   | ty pre                           | ecautio                             | ns)                     | )                        |              | Req<br>(min) | Lev           | Hours   | Fe<br>(00 | ed   | 1104.      |
|                          |            | parti<br>cate<br>sect<br>SSII |                                                                                                    | entio<br>ne "R<br>gh n<br>nckin<br>r flick | n to<br>Rejec<br>umb<br>g pro<br>cerin | the "<br>ot Ma<br>er he<br>oblen<br>g ind | SSIL<br>il by<br>ere ir<br>n usi | J Prol<br>Reas<br>ndicat<br>ually o | ble<br>soi<br>tes<br>ca | em"<br>n"<br>s an<br>use |              |              |               |         |           |      |            |
|                          |            |                               | FMPCS                                                                                                    | Volu                                       | ıme F                                  | Repor                                     | rt Tar                           | gets                                |                         |                          |              |              |               |         |           |      |            |
|                          |            | SSIU Pro                      | oblem                                                                                                    |                                            |                                        | 1% of                                     |                                  | l Parc                              | cels                    | s                        |              |              |               |         |           |      |            |
|                          |            | and                           | mine prevocation or interest. The contract of the contract of the contract or interest. The contract or interest on the contract of the contract of the contra | at ou                                      | tstar                                  | nding                                     |                                  |                                     |                         |                          |              |              |               |         |           |      |            |
|                          |            | repo                          | mine prev<br>rts. Add<br>still exist                                                                                                    | ress                                       |                                        |                                           |                                  |                                     |                         |                          |              |              |               |         |           |      |            |
| SUPERVISORY              | 8.         | Monitor                       |                                                                                                    |                                            | us.                                    |                                           |                                  |                                     |                         |                          |              | 5            | 10            |         |           |      | Т          |
| PERSONAL COMPUTER (SPC): |            | Perform t                     | he follow                                                                                                    | ing t                                      | asks                                   | s on t                                    | the S                            | SPC:                                |                         |                          |              |              |               |         |           |      |            |
| SPC SPC                  |            | throu<br>(red<br>rang<br>red) | the OVI<br>ughput (g<br>graph) ra<br>es (gene<br>and no a<br>J system                                                                                                    | greer<br>ates<br>erally<br>anom            | n gra<br>are v<br>, gre<br>nalie:      | iph) a<br>withir<br>een s<br>s are        | and r<br>n acc<br>houl           | recirco<br>ceptal<br>d be a         | ula<br>ble<br>ab        | atior<br>e<br>ove        |              |              |               |         |           |      |            |
|                          |            | com<br>Mult<br>Syst           | on the [ponents :<br>iplexer (Nem (URS)<br>are greer                                                                                                    | shov<br>MUX<br>S), Tı                      | vn (c<br>), Ur<br>rans                 | came<br>nivers<br>port l                  | ras,<br>sal R<br>Imag            | deco<br>Recog                       | de<br>Ini               | ers, I<br>tion           |              |              |               |         |           |      |            |
|                          |            | that<br>the a<br>are          | on the F<br>the read<br>acceptab<br>displayed<br>de OCR<br>16).                                                                                                    | rate<br>le ra<br>l. No                     | for e<br>nge<br>ote tl                 | each<br>and t<br>hat th                   | cam<br>that<br>nese              | era is<br>no wa<br>statis           | s v<br>arr<br>sti       | vithi<br>ning:<br>cs n   | n<br>s<br>ow |              |               |         |           |      |            |
|                          |            |                               | on the Aalarms th                                                                                                    |                                            |                                        |                                           |                                  |                                     | ve                      | stiga                    | ate          |              |               |         |           |      |            |

| U.S. Postal S                            | Service  |                                                                                                    |                                                                                                    |                                                                                                    |                                                                                                    |                                                                                                    |                                                                                                    |                                                                                                    | IDEN                                                                                                    | ITIFIC                                                                       | ATION                |      |              |                       |      |
|------------------------------------------|----------|----------------------------------------------------------------------------------------------------|----------------------------------------------------------------------------------------------------|----------------------------------------------------------------------------------------------------|----------------------------------------------------------------------------------------------------|----------------------------------------------------------------------------------------------------|----------------------------------------------------------------------------------------------------|----------------------------------------------------------------------------------------------------|----------------------------------------------------------------------------------------------------|------------------------------------------------------------------------------|----------------------|------|--------------|-----------------------|------|
| Maintenance                              | Chec     | klist                                                                                                    | WORK<br>CODE                                                                                                    |                                                                                                    |                                                                                                    |                                                                                                    | QUIP<br>ACRO                                                                                                    | MENT<br>NYM                                                                                                    |                                                                                                    |                                                                              |                      | CODE | N            | JMBER                 | TYPE |
|                                          |          |                                                                                                    | 0 9                                                                                                    | S                                                                                                    | S                                                                                                    | I                                                                                                    | U                                                                                                    |                                                                                                    |                                                                                                    |                                                                              | *                    | *    | 0            | 0 1                   | М    |
| Equipment Nomenclature                   | )        |                                                                                                    | Equipme                                                                                                    | nt Mo                                                                                                    | del                                                                                                    |                                                                                                    |                                                                                                    | •                                                                                                    | Bul                                                                                                    | letin [                                                                      | ilename              |      | Occurr       | ence                  | •    |
| Singulate Scan Ir                        | nductio  | n Unit                                                                                                    |                                                                                                    |                                                                                                    |                                                                                                    |                                                                                                    |                                                                                                    |                                                                                                    |                                                                                                    | mı                                                                           | m19050               | )    |              | Tour                  | ly   |
| ** Class Codes = AA                      | A, BA, ( | CA, CB, D                                                                                                    | A, EA, F                                                                                                    | A, C                                                                                                    | SA, H                                                                                                    | A, I                                                                                                    | A, &                                                                                                    | JA                                                                                                    |                                                                                                    |                                                                              |                      |      |              |                       |      |
| Part or                                  | Item     |                                                                                                    | Task                                                                                                    | State                                                                                                    | ment a                                                                                                    | and I                                                                                                    | nstruc                                                                                                    | tion                                                                                                    |                                                                                                    |                                                                              | Est.                 | Min. | _            | Thresh                |      |
| Component                                | No       | (0                                                                                                    | Comply wit                                                                                                    | th all o                                                                                                    | curren                                                                                                    | t safe                                                                                                    | ety pre                                                                                                    | ecautio                                                                                                    | ns)                                                                                                    |                                                                              | Time<br>Req<br>(min) | Lev  | Run<br>Hours | Piece<br>Fed<br>(000) |      |
| SEPARATION AND<br>SINGULATION<br>SYSTEM: | 9.       | Observe<br>Operatio                                                                                                    |                                                                                                    | tion                                                                                                    | and                                                                                                    | Sin                                                                                                    | gulat                                                                                                    | ion S                                                                                                    | yst                                                                                                    | em                                                                           | 3                    | 09   |              |                       | Т    |
|                                          |          | Observe o                                                                                                    |                                                                                                    |                                                                                                    |                                                                                                    |                                                                                                    | for pr                                                                                                    | oper                                                                                                    | pacl                                                                                                    | kage                                                                         |                      |      |              |                       |      |
| DEBRIS REMOVAL<br>SYSTEM:                | 10.      | Check Do                                                                                                    | ebris Re                                                                                                    | mov                                                                                                    | al S                                                                                                    | yste                                                                                                    | em.                                                                                                    |                                                                                                    |                                                                                                    |                                                                              | 2                    | 07   |              |                       | Т    |
| STSTEIM.                                 |          | Check the excessive found is re                                                                                                 | debris i                                                                                                    | s rer                                                                                                    | nove                                                                                                    | d a                                                                                                    | nd th                                                                                                    | at any                                                                                                    | / ma                                                                                                    | ail                                                                          | n.                   |      |              |                       |      |
| BARCODE SCAN                             | 11.      | Check So                                                                                                    | can Sys                                                                                                    | tem                                                                                                    | Indio                                                                                                    | cato                                                                                                    | rs.                                                                                                    |                                                                                                    |                                                                                                    |                                                                              | 4                    | 10   |              |                       | Т    |
| TUNNEL:                                  |          |                                                                                                    | y that A                                                                                                    |                                                                                                    |                                                                                                    |                                                                                                    |                                                                                                    |                                                                                                    |                                                                                                    |                                                                              |                      |      |              |                       |      |
|                                          |          |                                                                                                    | dy green<br>TRIG LE                                                                                                    |                                                                                                    |                                                                                                    |                                                                                                    |                                                                                                    |                                                                                                    | gree                                                                                                    | en,                                                                          |                      |      |              |                       |      |
|                                          |          | mail, MUX apper came botto astel ???? Each spectoric for each the Z astel any emost since with position came investing son gree | e the system the content of the content of the cont | he Lusure sure the sure the deright of the condication pear on materials pear of the condication pear of the condication pear | CD d that top I that top I statu te no ques on t il ecoo ht, T I rep deco place der t ill alv came An that is off cccuse n, ID | lispladed ine and the control of the control of the | ay or oded and the arrace all open mark lispla social social soci | the /<br>ZIP (hat the ters of charming of the the ters of the termine) the termine of the termine of the termine o | Accucación de la contraction in the contraction in the contraction in | usort es ar e An ers (* n left k, ar mark ded nd a ck for e left k e e R LEI | e<br>e.              |      |              |                       |      |

|                         |         |                       | 1            |                               |                                    |       |               |             |               |              |               |       |
|-------------------------|---------|-----------------------|--------------|-------------------------------|------------------------------------|-------|---------------|-------------|---------------|--------------|---------------|-------|
| U.S. Postal             | Service |                       |              |                               |                                    | IDE   | ENTIFICAT     | HON         |               |              |               |       |
| Maintenance             | Check   | list                  | WORK<br>CODE |                               | EQUIPMENT<br>ACRONYM               |       |               |             | ASS<br>ODE    | NU           | IMBER         | TYPE  |
|                         |         |                       | 0 9          | S S I                         | U                                  |       |               | *           | *             | 0            | 0 1           | М     |
| Equipment Nomenclature  | Э       |                       | Equipme      | nt Model                      |                                    | Е     | Bulletin File | ename       |               | Occurre      | ence          |       |
| Singulate Scan I        |         |                       |              |                               |                                    |       | mm′           | 19050       |               |              | Tourly        |       |
| ** Class Codes = A      | A, BA,  | CA, CB, D             |              |                               |                                    |       |               |             |               |              |               |       |
| Part or                 | Item    |                       | Task         | Statement and                 | d Instruction                      |       |               | Est.        | Min.<br>Skill |              | Threshold     |       |
| Component               | No      | (                     | Comply wit   | th all current s              | afety precautio                    | ons)  | )             | Time<br>Req | Lev           | Run<br>Hours | Pieces<br>Fed | Freq. |
|                         |         |                       |              |                               |                                    |       |               | (min)       |               |              | (000)         |       |
|                         | 1       |                       |              |                               |                                    |       |               | 1           |               | 1            |               |       |
|                         |         |                       |              | e Accusort                    |                                    |       |               |             |               |              |               |       |
|                         |         |                       |              |                               | VER and LA                         |       |               |             |               |              |               |       |
|                         |         |                       |              |                               | en, PE and <i>i</i><br>v as packag |       |               |             |               |              |               |       |
|                         |         |                       |              |                               | steady yello                       |       |               |             |               |              |               |       |
|                         |         |                       |              |                               | d no LEDs a                        |       |               |             |               |              |               |       |
|                         |         |                       | inuously.    |                               |                                    |       |               |             |               |              |               |       |
| BARCODE SCAN            | 12.     | Check III             | uminatio     | on System                     | •                                  |       |               | 2           | 09            |              |               | Т     |
| TUNNEL:<br>ILLUMINATION |         | 1. Che                | ck that a    | II SI20 sodi                  | um lights are                      | е     |               |             |               |              |               |       |
| ILLUIVIINATION          |         |                       |              |                               | t they are fro                     | ee    | of            |             |               |              |               |       |
|                         |         | exce                  | essive du    | ıst and debi                  | ris.                               |       |               |             |               |              |               |       |
|                         |         | 2. Ensi               | ure botto    | m camera i                    | Ilumination a                      | arr   | ay is         |             |               |              |               |       |
|                         |         |                       |              |                               | ackages pa                         | ISS   | by) and       |             |               |              |               |       |
|                         |         | free                  | of dust a    | ınd debris.                   |                                    |       |               |             |               |              |               |       |
| BARCODE SCAN            | 13.     | Check O               | ptical Co    | omponents                     | <b>3</b> .                         |       |               | 2           | 09            |              |               | Т     |
| TUNNEL: OPTICAL         |         | Ensure ca             | amera le     | nses sens                     | ors, reflector                     | rs    | and           |             |               |              |               |       |
| COMPONENTS              |         |                       |              |                               | mera mirror                        |       |               |             |               |              |               |       |
|                         |         | of dust ar            |              |                               |                                    | ,     |               |             |               |              |               |       |
| WEIGH SYSTEM:           | 14.     | Verify Sc             | ale Ope      | ration.                       |                                    |       |               | 2           | 09            |              |               | Т     |
|                         |         |                       |              |                               | displaying                         |       |               |             |               |              |               |       |
|                         |         |                       |              |                               | hat they see                       |       |               |             |               |              |               |       |
|                         |         | reasonab              | le for the   | e packages                    | being weigh                        | nec   | d.            |             |               |              |               |       |
| OPTICAL<br>CHARACTER    | 15.     | Verify Op<br>System S |              | naracter Re                   | ecognition (                       | (0    | CR)           | 2           | 10            |              |               | Т     |
| RECOGNITHION            |         |                       |              | cport/Imag                    | e Server (T/                       | (IC)  | ) and         |             |               |              |               |       |
| (OCR) SYSTEM:           |         |                       |              | اsport/ااااهور<br>رing tasks: | e Server (17                       | 13,   | ) anu         |             |               |              |               |       |
|                         |         | 1. Che                | ck that a    | ll compone                    | nts shown (1                       | T/I:  | S             |             |               |              |               |       |
|                         |         |                       |              |                               | , etc.) are gi                     |       |               |             |               |              |               |       |
|                         |         |                       | ctional).    | 3                             | ,, 3.                              |       |               |             |               |              |               |       |
|                         |         | 2. Che                | ck that th   | ne I Iniversa                 | I Reco block                       | k is  | s areen       |             |               |              |               |       |
|                         |         |                       |              |                               | nline" or "UF                      |       |               |             |               |              |               |       |
|                         |         |                       | •            |                               | ts a token nu                      |       |               |             |               |              |               |       |
|                         |         |                       |              |                               | URS Online                         |       |               |             |               |              |               |       |
|                         |         |                       |              |                               | ion (accelera                      |       |               |             |               |              |               |       |
|                         |         |                       |              |                               | r investigatio                     |       |               |             |               |              |               |       |
|                         |         |                       |              |                               | in each of t                       |       |               |             |               |              |               |       |
|                         |         | ıınaç                 | je Capiu     | IS DIOCKS 9                   | re incremen                        | ıtıll | ıy.           |             |               |              |               |       |
| İ                       | i       | 1                     |              |                               |                                    |       |               | i           | 1             | 1            | 1             | i     |

| U.S. Postal S                   | Service    | • • •                        |                                                                                                    |                        |                 |         |         |        | IDE  | NTIFI   | ICATI | ION          |               |         |      |               |       |
|---------------------------------|------------|------------------------------|----------------------------------------------------------------------------------------------------|------------------------|-----------------|---------|---------|--------|------|---------|-------|--------------|---------------|---------|------|---------------|-------|
|                                 | 01         |                              | WORK                                                                                                    |                        |                 |         |         | MENT   |      |         |       |              | ASS           | NU      | JMBE | R             | TYPE  |
| Maintenance                     | Chec       | Klist                        | CODE                                                                                                    |                        |                 | ,       |         | MYM    |      |         |       |              | ODE           |         |      |               |       |
| =                               |            |                              | 0 9                                                                                                    | S                      | S               | I       | U       |        |      |         |       | *            | *             | 0       | 0    | 1             | М     |
| Equipment Nomenclature          |            |                              | Equipme                                                                                                    | nt Mo                  | del             |         |         |        | B    | ulletin |       |              |               | Occurre |      |               |       |
| Singulate Scan Ir               |            |                              | A FA F                                                                                                    | - ^ _                  | NA 1            | 1       | Λ 0     | 1.4    |      | m       | nm1   | 9050         |               |         | IC   | ourly         |       |
| ** Class Codes = AA             |            | JA, CB, D                    |                                                                                                    | State                  |                 |         |         |        |      |         |       | Est.         | Min           |         | Thro | abald         | •     |
|                                 | Item<br>No | ,,,                          |                                                                                                    | - 10.10                |                 |         |         |        | .na\ |         |       | Time         | Min.<br>Skill | Run     |      | shold<br>eces | Freq. |
| Component                       |            | ,                            | Comply wi                                                                                                    | un an c                | currer          | it saie | ety pre | caulio | ns)  |         |       | Req<br>(min) | Lev           | Hours   |      | ed            |       |
|                                 |            |                              |                                                                                                    |                        |                 |         |         |        |      |         |       | ,            |               |         | (0   | 00)           |       |
| SINGULATION                     |            | Check Di                     | mensio                                                                                                    | ning                   | Sca             | nne     | r an    | d Ref  | fere | ence    | )     | 3            | 09            |         |      |               | Т     |
| VERIFICATION<br>SYSTEM:         |            | Bar.                         |                                                                                                    |                        |                 |         |         |        |      |         |       |              |               |         |      |               |       |
| OTOTEIVI.                       |            |                              | Ensure that the Black Reference Bar is free of dust and debris.  Check that dimensioning unit (DSN950) results (length, width, height, etc.) are displaying on the dimensioning frame display panel and that they seem reasonable for the packages being |                        |                 |         |         |        |      |         |       |              |               |         |      |               |       |
|                                 |            |                              |                                                                                                    |                        |                 |         |         |        |      |         |       |              |               |         |      |               |       |
|                                 |            |                              |                                                                                                    |                        |                 |         |         |        |      |         |       |              |               |         |      |               |       |
|                                 |            |                              |                                                                                                    |                        |                 |         |         |        |      |         |       |              |               |         |      |               |       |
|                                 |            | meas                         | ured.                                                                                                    |                        |                 |         |         |        |      |         |       |              |               |         |      |               |       |
| SINGULATION                     | 17.        | Check O                      | ptical C                                                                                                    | omp                    | one             | nts.    |         |        |      |         |       | 2            | 09            |         |      |               | Т     |
| VERIFICATION<br>SYSTEM: OPTICAL |            | Ensure so                    | canner le                                                                                                    | ense                   | s, se           | nsoı    | s, aı   | nd ref | lec  | tors a  | are   |              |               |         |      |               |       |
| COMPONENTS                      |            | free of du                   | st and d                                                                                                    | ebris                  | <b>3</b> .      |         |         |        |      |         |       |              |               |         |      |               |       |
| SINGULATION<br>VERIFICATION     | 18.        | Check Da<br>Tracking         |                                                                                                    | ectio                  | n Sy            | /ste    | m (D    | CS) (  | Coi  | mput    | ter   | 2            | 10            |         |      |               | Т     |
| SYSTEM: DATA COLLECTION         |            |                              | CTRL-/<br>ay the tra                                                                                                    |                        |                 |         |         |        |      |         |       |              |               |         |      |               |       |
| SYSTEM (DCS)                    |            | •                            | or the lo                                                                                                    |                        | -               | •       |         |        |      | •       |       |              |               |         |      |               |       |
|                                 |            | SingF                        | Res=N (r<br>lown sin                                                                                                    | ion-s                  | singu           | ılate   | d) or   | Sing   | Re   | s=?     |       |              |               |         |      |               |       |
|                                 |            | ,                            | check th                                                                                                    | _                      | ,               |         |         | •      |      |         |       |              |               |         |      |               |       |
|                                 |            |                              | ayed and                                                                                                    |                        |                 |         |         |        |      |         |       |              |               |         |      |               |       |
| SHOE SORTER:                    | 19.        | Check Ai                     | ir Suppl                                                                                                    | y Re                   | gula            | tor.    |         |        |      |         |       | 1            | 09            | +       |      |               | Т     |
|                                 |            | Ensure su                    |                                                                                                    | -                      | _               |         |         | eads   | 80   | psi.    |       |              |               |         |      |               |       |
| SHOE SORTER:<br>SLATTED SHOE    | 20.        | Check SI<br>Condition        |                                                                                                    | noe :                  | Sort            | er C    | onve    | yor    |      |         |       | 4            | 09            |         |      |               | Т     |
| CONVEYOR                        |            |                              | re that n<br>sorter m<br>shoes, o                                                                                                    | echa                   | anisr           | n (be   |         |        |      |         |       |              |               |         |      |               |       |
|                                 |            | 2. On th<br>On lig<br>is ade |                                                                                                    | oiler<br>that<br>and t | r, ver<br>the c | ify th  | vel ir  | the r  | es   | ervoi   |       |              |               |         |      |               |       |
|                                 |            |                              | that the<br>uately lu<br>ar wet bu                                                                                                    | brica                  | ited.           | The     | e cha   | ins sl | hοι  | ıld     |       |              |               |         |      |               |       |

| U.S. Postal                | Service    |                                                                                     |                                                                                                    |                                                                                          |                                                                                                    |                                                                                   | IDENTIFICA                                                                | TION         |               |      |       |     |               |            |
|----------------------------|------------|-------------------------------------------------------------------------------------|----------------------------------------------------------------------------------------------------|------------------------------------------------------------------------------------------|----------------------------------------------------------------------------------------------------|-----------------------------------------------------------------------------------|---------------------------------------------------------------------------|--------------|---------------|------|-------|-----|---------------|------------|
| Maintenance                | Check      | list                                                                                | WORK<br>CODE                                                                                                    |                                                                                          |                                                                                                    | PMENT<br>DNYM                                                                     |                                                                           |              | ASS<br>ODE    |      | NUI   | MBE | R             | TYPE       |
|                            |            |                                                                                     | 0 9                                                                                                    | S S                                                                                      | I U                                                                                                    |                                                                                   |                                                                           | *            | *             | C    | )     | 0   | 1             | М          |
| Equipment Nomenclature     | )          |                                                                                     | Equipme                                                                                                    | nt Model                                                                                 |                                                                                                    |                                                                                   | Bulletin Fi                                                               | lename       |               | Оссі | ırrer | nce |               |            |
| Singulate Scan Ir          |            |                                                                                     |                                                                                                    |                                                                                          |                                                                                                    |                                                                                   | mm                                                                        | 19050        |               |      |       | To  | ourly         |            |
| ** Class Codes = AA        |            | CA, CB, D                                                                           |                                                                                                    |                                                                                          |                                                                                                    |                                                                                   |                                                                           |              |               |      |       |     |               |            |
| Part or                    | Item<br>No |                                                                                     |                                                                                                    | Statement                                                                                |                                                                                                    |                                                                                   |                                                                           | Est.<br>Time | Min.<br>Skill | Rur  | _     |     | shold<br>eces | s<br>Freq. |
| Component                  |            | (                                                                                   | Comply wit                                                                                                    | th all currer                                                                            | nt safety pi                                                                                                    | ecautio                                                                           | ns)                                                                       | Req          | Lev           | Hou  |       |     | ed            | 1 104.     |
|                            |            |                                                                                     |                                                                                                    |                                                                                          |                                                                                                    |                                                                                   |                                                                           | (min)        |               |      |       | (0  | 00)           |            |
|                            |            | 5. Chece excess 6. Chece or oth 7. Visual chain frame apper (almost) 8. Verify skew | ng during are dam  k that divided in the control of the control of | I note the damaged of that the wn block one exit of naged aring chain estats are any app | ert proce<br>missing.<br>re not ba<br>e presen<br>slats.<br>e white p<br>is mount<br>the driv<br>nd prope<br>at close<br>e running<br>parent sl | astic ced on e-end rly adjust points true accepting true accepting true accepting | or  any bent  carrying the inside bullwheel usted nt).  and not y as this |              |               |      |       |     |               |            |
|                            |            | may i                                                                               | indicate t                                                                                                    | that a ch                                                                                | ain has j                                                                                                    | umped                                                                             | d a tooth.                                                                |              |               |      |       |     |               |            |
| HIGH SPEED INDUCTION UNIT: | 21.        | Assess (<br>Units (HS                                                               |                                                                                                    | n Of Hig                                                                                 | h Speed                                                                                                    | l Indu                                                                            | ction                                                                     | 5*           | 10            |      |       |     |               | Т          |
| (HSIU)                     |            |                                                                                     |                                                                                                    | veyor bel<br>missing                                                                     |                                                                                                    |                                                                                   | trip belts)                                                               |              |               |      |       |     |               |            |
|                            |            |                                                                                     |                                                                                                    | RUN lig                                                                                  |                                                                                                    |                                                                                   | J control                                                                 |              |               |      |       |     |               |            |
|                            |            | appe<br>conve<br>that t                                                             | ar to be s<br>eyors sto                                                                                                    | sliding ex<br>p and sta                                                                  | cessive<br>art. This                                                                                                    | y whe<br>is an                                                                    | ackages<br>n<br>indication<br>ng is worr                                  |              |               |      |       |     |               |            |
|                            |            | induc<br>sortin<br>inord<br>the H                                                   | cting pacl<br>ng machi<br>inate am<br>ISIU and                                                                                                    | ount of n                                                                                | operly or<br>) and tha<br>nail on th<br>teturn ar                                                                                               | nto the<br>at there<br>ne floo<br>ny mail                                         |                                                                           |              |               |      |       |     |               |            |
|                            |            | * time pei                                                                          | r unit                                                                                                    |                                                                                          |                                                                                                    |                                                                                   |                                                                           |              |               |      |       |     |               |            |
| REPORT:                    | 22.        |                                                                                     |                                                                                                    | ork orde                                                                                 |                                                                                                    |                                                                                   | that<br>erated for                                                        | 3            | All           |      |       |     |               | Т          |

| U.S. Postal S          | Service  |                     |                                                                                     |             |          |       |               |               |                | IDENTIFIC                                | ATION                |      |              |      |                    |       |
|------------------------|----------|---------------------|-------------------------------------------------------------------------------------|-------------|----------|-------|---------------|---------------|----------------|------------------------------------------|----------------------|------|--------------|------|--------------------|-------|
| Maintenance            | Checl    | klist               |                                                                                     | DRK<br>DDE  |          |       |               |               | PMEN<br>DNYM   |                                          | _                    | LASS | N            | JMB  | ER                 | TYPE  |
|                        |          |                     | 0                                                                                   | 9           | S        | S     | I             | U             |                |                                          | *                    | *    | 0            | 0    | 1                  | М     |
| Equipment Nomenclature | )        |                     | Equ                                                                                 | ipmeı       | nt Mo    | del   |               |               |                | Bulletin I                               | ilename              |      | Occurr       | ence |                    |       |
| Singulate Scan Ir      | nduction | n Unit              |                                                                                     |             |          |       |               |               |                | mı                                       | m19050               | )    |              | To   | ourly              |       |
| ** Class Codes = AA    | A, BA, C | CA, CB, D           | , DA, EA, FA, GA, HA, IA, & JA  Task Statement and Instruction Est. Min. Thresholds |             |          |       |               |               |                |                                          |                      |      |              |      |                    |       |
| Part or                | Item     |                     | Task Statement and Instruction Est. Min. Thresholds                                 |             |          |       |               |               |                |                                          |                      |      |              |      |                    | S     |
| Component              | No       | ((                  | Comp                                                                                | oly wit     | th all o | curre | nt sa         | fety pı       | ecaut          | ons)                                     | Time<br>Req<br>(min) | Lev  | Run<br>Hours | F    | eces<br>ed<br>000) | Freq. |
|                        |          | actior<br>3. Inforr | ns ta<br>m inc                                                                      | ken<br>comi | in th    | e ec  | quip<br>of ar | ment<br>ıy op | log l<br>en lo | ng with<br>book.<br>gs and<br>al issues. |                      |      |              |      |                    |       |